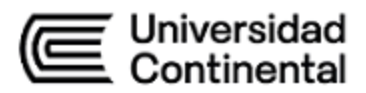

# **SÍLABO Costos y Presupuestos de Obra**

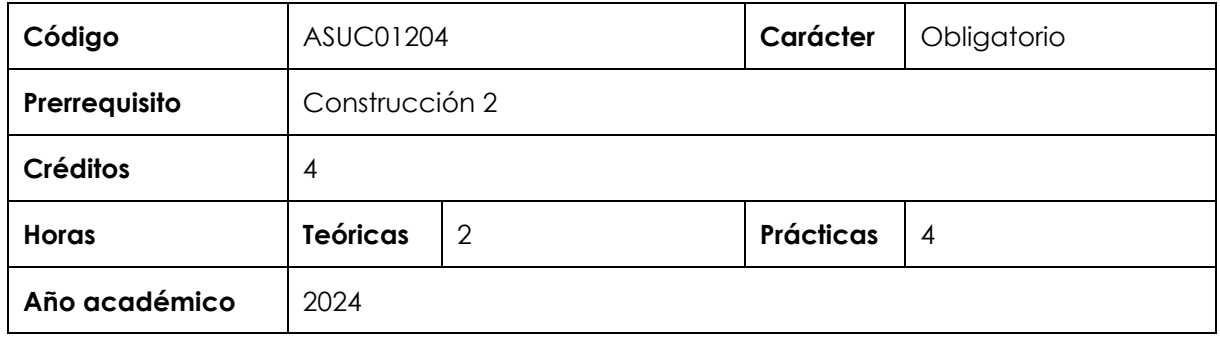

## **I. Introducción**

Costos y Presupuestos de Obra es una asignatura obligatoria de especialidad que se ubica en el noveno periodo académico de la Escuela Académico Profesional de Ingeniería Civil. Tiene como requisito la asignatura de Construcción 2. Desarrolla, a nivel intermedio, la competencia transversal El Ingeniero y la Sociedad y, a nivel logrado, la competencia transversal Gestión de Proyectos y las competencias específicas: Análisis de Problemas y Uso de Herramientas Modernas. En virtud de lo anterior, su relevancia reside en aplicar los procedimientos para la planificación de un proyecto de construcción desde el punto de vista del alcance, costos, plazo.

Los contenidos generales que la asignatura desarrolla son los siguientes: Introducción, planificación del alcance, planificación del costo, planificación del plazo.

#### **II. Resultado de aprendizaje de la asignatura**

Al finalizar la asignatura, el estudiante será capaz de elaborar un expediente técnico especificando el alcance, costos unitarios, presupuesto, programación de los procesos terminados, utilizando las herramientas manuales y digitales, controlando el plazo y el costo en un proyecto de construcción civil, y de su aplicación en obras públicas y privadas.

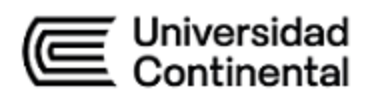

# **III. Organización de los aprendizajes**

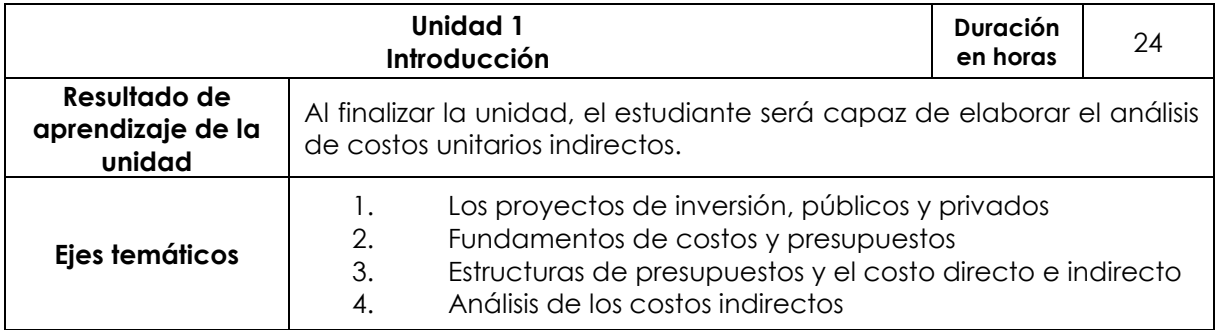

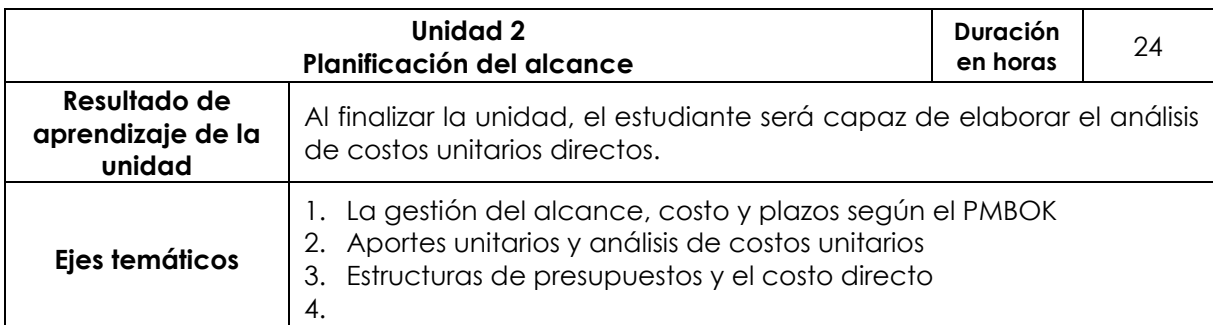

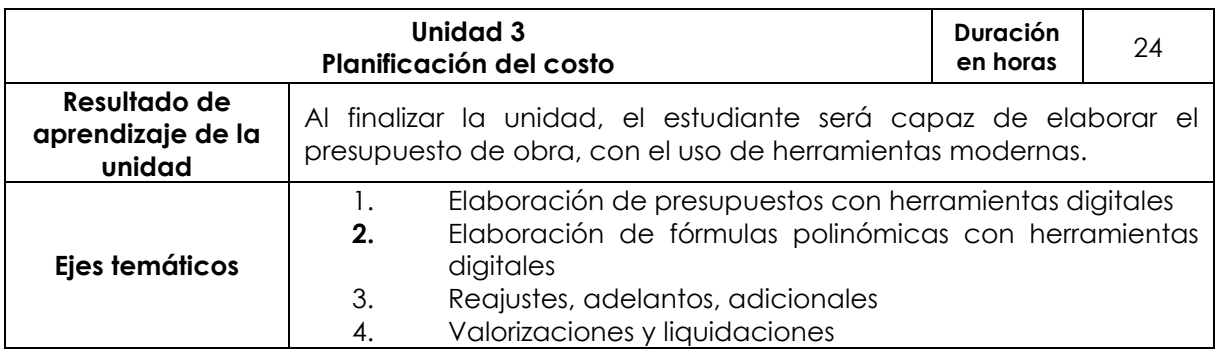

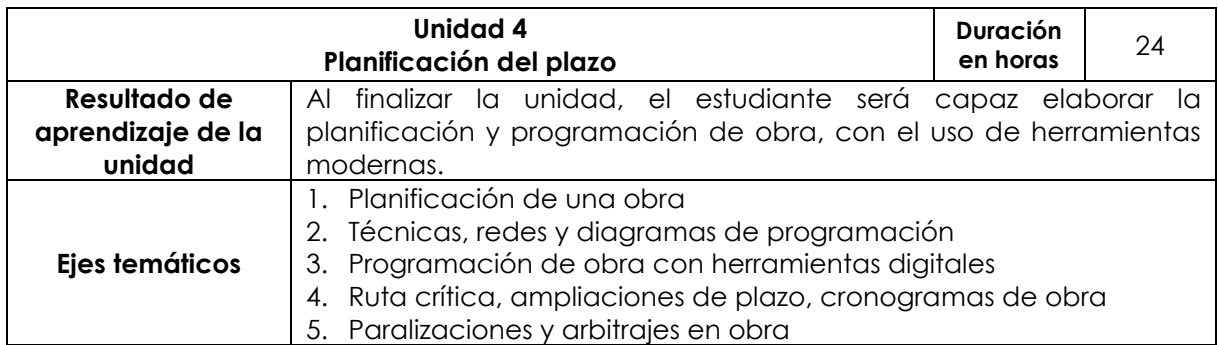

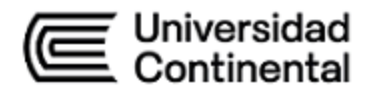

#### **IV. Metodología**

#### **Modalidad Presencial**

Se aplicará la metodología del aprendizaje experiencial y colaborativo. Las técnicas para el desarrollo de esta estrategia metodológica serán los siguientes:

- Aprendizaje colaborativo (con debates y exposiciones)
- Estudio de casos (para plantear soluciones)
- Aprendizaje orientado en proyectos (para determinar su presupuesto)
- Aprendizaje basado en problemas (para planificar su plazo).

#### **Modalidad Semipresencial - Blended**

Se aplicará la metodología del aprendizaje experiencial y colaborativo. Las técnicas para el desarrollo de esta estrategia metodológica serán los siguientes:

- Aprendizaje colaborativo (con debates y exposiciones)
- Estudio de casos (para plantear soluciones)
- Aprendizaje orientado en proyectos (para determinar su presupuesto)
- Aprendizaje basado en problemas (para planificar su plazo).

#### **V. Evaluación**

#### **Modalidad Presencial**

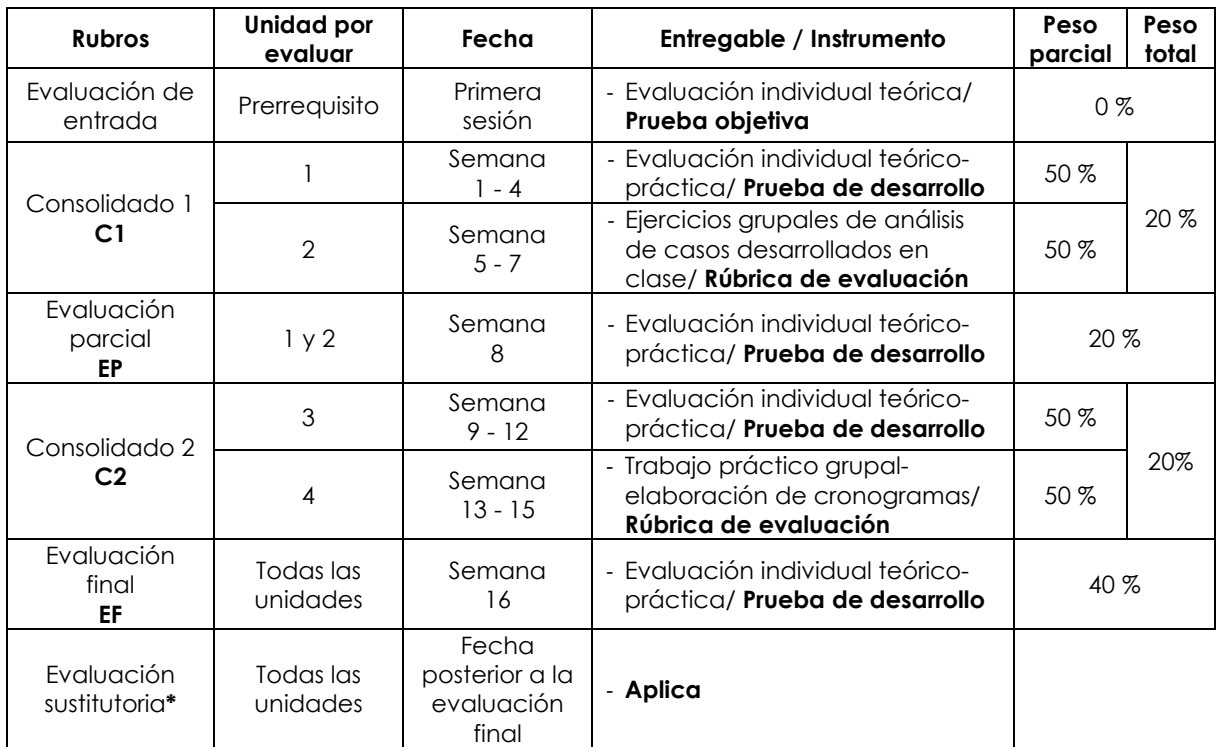

\* Reemplaza la nota más baja obtenida en los rubros anteriores.

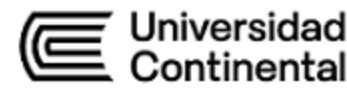

**Modalidad Semipresencial - Blended**

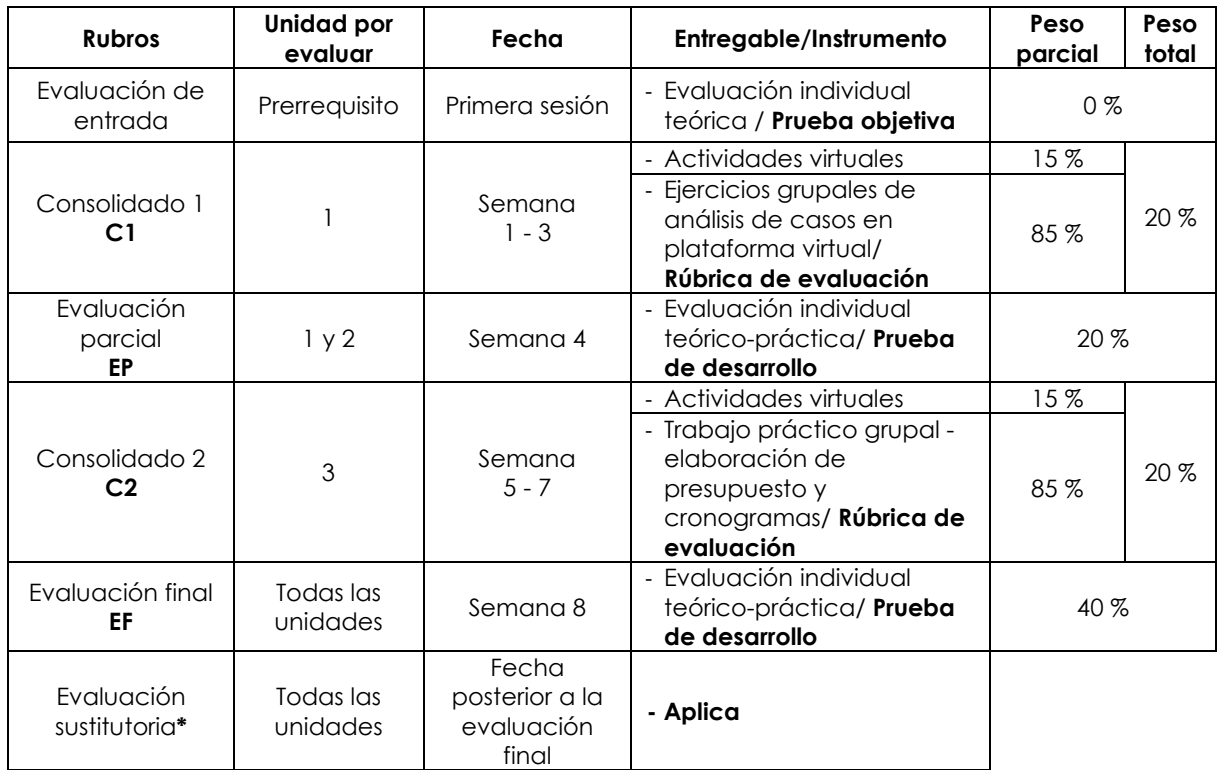

\* Reemplaza la nota más baja obtenida en los rubros anteriores.

#### **Fórmula para obtener el promedio**:

 $PF = C1$  (20 %) + EP (20 %) + C2 (20 %) + EF (40 %)

#### **VI. Bibliografía**

#### **Básica**

Arboleda, S. A. y Serna, E. (2019). *Presupuesto y programación de obras: conceptos básicos*. Instituto Tecnológico Metropolitano.<https://at1z.short.gy/lhjcML>

# **Complementaria**

- Huerta, G. (2017). Programación de obra con MSProject. (7.ª ed.). Instituto de Construcción y Gerencia.
- Project Management Institute. (2017). *Guía de los fundamentos para la dirección de proyecto*s (Guía del PMBOK) (6.a ed.).

Project Management Institute. (2021). *A guide to the project management body of knowledge* (PMBOK GUIDE) (7.a ed.).<https://bit.ly/3BKYTMc>

Ramos, J. (2003). *Costos y presupuestos en edificaciones.* Capeco.

Ramos, J. (2015). *Sistema de reajuste de precios en la construcción mediante fórmulas polinómicas.* Capeco.

Vásquez, B. (2012). *Planeamiento, Programación y control de obras en edificaciones*.

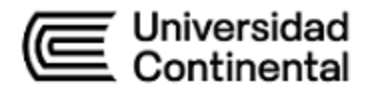

## **VII. Recursos digitales**

Organismo Supervisor de las Contrataciones del Estado. Aula OSCE. [Video] YouTube <https://www.youtube.com/channel/UC89kZqJuYEFqyx7iQnkSWxg>

Ley de Contrataciones del Estado y su Reglamento. (13 de marzo de 2019).

[https://portal.osce.gob.pe/osce/content/ley-de-contrataciones-del-estado-y](https://portal.osce.gob.pe/osce/content/ley-de-contrataciones-del-estado-y-reglamento)[reglamento](https://portal.osce.gob.pe/osce/content/ley-de-contrataciones-del-estado-y-reglamento) 

arquiPARADOS (2016). *Curso / Tutorial de MS Project en Español (Aprende desde cero)* [https://www.arquiparados.com/t812-cursotutorial-de-ms-project-en-espanol](https://www.arquiparados.com/t812-cursotutorial-de-ms-project-en-espanol-aprende-desde-cero)[aprende-desde-cero](https://www.arquiparados.com/t812-cursotutorial-de-ms-project-en-espanol-aprende-desde-cero)

Microsoft (2021). *Guía básica para la Administración de Proyectos*. [https://support.office.com/es-es/article/gu%C3%ADa-b%C3%A1sicapara-la](https://support.office.com/es-es/article/gu%C3%ADa-b%C3%A1sicapara-la-administraci%C3%B3n-de-proyectos-ad8c7625-fa14-4e36-9a83-c6af33097662)[administraci%C3%B3n-de-proyectos-ad8c7625-fa14-4e36-9a83-c6af33097662](https://support.office.com/es-es/article/gu%C3%ADa-b%C3%A1sicapara-la-administraci%C3%B3n-de-proyectos-ad8c7625-fa14-4e36-9a83-c6af33097662)

f terne elipe Néstor Gutarra Meza Ma Decano Universidad Continental

Firmado por **FELIPE NESTOR GUTARRA MEZA**

O = UNIVERSIDAD CONTINENTAL<br>SOCIEDAD ANONIMA CERRADA<br>T = DECANO